# **AutoCAD Crack Free**

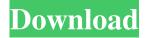

## **AutoCAD With Serial Key Free**

+ What is the difference between PC and MAC? As the name suggests, AutoCAD is a desktop application and is created to work on desktop computers only. But, it is possible to run AutoCAD on Windows tablets and mobile devices such as laptops, personal computers (PC), and Mac, etc. Using AutoCAD via a laptop or PC There are two methods to use AutoCAD: direct or indirect. Direct – This method allows you to access the application through the host computer's operating system. – This method allows you to access the application through the host computer's operating system. Indirect – This method allows you to access the application through a remote computer. The remote computer needs to be connected to a network and access the application using the remote connection protocol. Working with AutoCAD via a PC The following table lists the required system requirements for running AutoCAD on a Windows PC: Minimum RAM - 1 GB for Core 1 GB for Core Minimum CPU - 2 GHz Intel Core i3/i5 2 GHz Intel Core i3/i5 Minimum Video RAM – 512 MB 512 MB Minimum Hard Disk Space – 20 GB In case you are working with a Mac The following table lists the required system requirements for running AutoCAD on a Mac: Minimum RAM - 2 GB for Core 2 GB for Core Minimum CPU - 2 GHz Intel Core i3/i5 2 GHz Intel Core i3/i5 Minimum Video RAM - 512 MB 512 MB Minimum Hard Disk Space - 20 GB AutoCAD Express AutoCAD Express is a low-cost version of AutoCAD developed by Autodesk. It is primarily designed for schools and small businesses. It has a lot of limitations that make it a bad choice for professionals. It is based on AutoCAD LE, but some new features have been added such as change tracking, option boxes, and import/export. New Features of AutoCAD Express: Change Tracking - In addition to standard point, line and polyline, it is now possible to create and track the changes in shapes and dimensions of 2D objects. In addition to standard point, line and polyline, it is now possible to create and track the changes in shapes and dimensions of 2D objects. Option Box – A wide range of

#### **AutoCAD Crack+ Download For PC [2022]**

Pro and Express editions of AutoCAD includes 3D content, the ability to integrate with the free AutoCAD Student Edition, and the ability to import DXF and DWG files. AutoCAD is used in the design and drafting of commercial and industrial buildings, including warehouses, churches, power plants and highways. Simulation The simulation of building design by computer is relatively new. Its scope is the study of structural and functional aspects of building design and construction. This use is similar to the engineering and construction simulation found in engineering software. Most simulation methods are based on CFD modeling, and include Finite Element Analysis and Finite Volume Analysis. In the United States and some other countries, building codes require all buildings to be designed, built and tested to withstand wind loads. AutoCAD Simulation can be used to study the effects of wind loads on structural designs. 3D building modeling This is the process of making a 3D model of a building and can include the following phases: The first phase of modeling is with the 2D design program. An architect or interior designer will make a preliminary sketch in the designer program, then hand off the sketch to a draftsman or a set of 3D modeling programs. These programs make the model from the preliminary sketch and are known as 2D drawing programs. This modeling is often called "the first pass" or "the first draft". The second phase of modeling is to make a 3D model from the first draft. The first draft is then sent to another designer who will refine the first draft using the 3D modeling program. This modeling is called "the second pass". The computer model and the final design can be used in conjunction with the 2D design program to study the design in 3D, and to allow interaction with a builder. If the designer is not satisfied with the design after the first or second pass, he/she may hand it back to the first designer for review. In some cases, the second designer may want to make further changes. The second designer may take the computer model and make it into a 3D model again. This model is called a third pass and is often a rework of the second pass. In the third pass, the designer may refine the design in more detail. 3D model A 3D model of a building consists of 2 parts: the exterior and the interior. The exterior contains the external surfaces of walls, windows, doors, and 5b5f913d15

## AutoCAD Crack+ Serial Number Full Torrent Download [32|64bit]

The influence of contamination levels of trifluoroacetic acid in the AOAC official method for determining riboflavin in the United States Pharmacopeia and other reagents. This study examines the influence of trifluoroacetic acid (TFA) in the AOAC Official Method (AOAC Official Method 976.08) for the determination of riboflavin. Sufficient quantities of fresh human serum, dried human serum, and fresh beef muscle were contaminated with TFA in concentrations ranging from 0.1 to 0.8 mg/mL. The replicate recoveries for these matrixes were low, ranging from 2.8 to 40.2%. It was concluded that the method is not sufficiently specific for this matrix. The use of a method is suggested that eliminates the use of TFA and other TFAcontaining reagents.1. Field of the Invention The present invention relates generally to circuits and methods for generating clock signals and, more particularly, to circuits and methods for generating a clock signal having predetermined latency in response to the arrival of a trace signal. 2. Description of the Background Art High-speed semiconductor devices, such as microprocessors and memories, require a high-speed clock signal for operations, and clock signals are usually generated from an external system clock by on-chip clock circuits, as is well known. An example of a clock circuit is shown in FIG. 1, which includes a clock receiver 11, a phase locked loop (PLL) 12, a control signal generating unit 13, and a delay circuit 14. The clock receiver 11 receives a high-speed clock signal CLK from an external system, and converts the high-speed clock signal CLK into a low-speed clock signal CLK' having a predetermined phase (the PLL 12) and a low-speed clock signal CLK" having a predetermined phase (the delay circuit 14). The PLL 12 is provided to lock the phase of the low-speed clock signal CLK' to the phase of the high-speed clock signal CLK. The control signal generating unit 13 controls the PLL 12 so as to adjust the phase of the lowspeed clock signal CLK'. The control signal generating unit 13 generates a control signal CSTO for controlling the PLL 12. The delay circuit 14 receives the low-speed clock signal CLK", and generates the low-speed clock signal CLK" delayed from the lowspeed clock signal CL

#### What's New In?

Add photos, images and tables directly into a drawing and easily incorporate feedback. (video: 1:52 min.) Copy and Paste Data: When you copy data from one drawing to another, you can now bring multiple levels of data with you – whole families of data. You can now even make changes to the source drawing while bringing the data with you, so you can edit the data without changing the source. (video: 2:05 min.) Copy and paste data from one drawing into a new drawing. (video: 1:55 min.) One-Click AutoCAD Export and Print: Use custom templates and/or add your own buttons for exporting and printing your drawings. (video: 1:52 min.) When you export drawings, you can now select which files are exported and exclude files you don't want to share. (video: 1:49 min.) Export drawings without displaying, saving and exiting. (video: 1:51 min.) Print more quickly and easily. (video: 1:44 min.) New Exporting Options: Show and hide objects when exporting, as well as more options for the exported drawings. (video: 1:37 min.) Import CAD drawings from the web into your drawings. (video: 1:33 min.) Embedded 3D Files: Attach 3D files directly into your drawings and easily incorporate feedback. (video: 1:44 min.) Create and open new drawings that incorporate 3D data. (video: 1:44 min.) 2D and 3D Planes, Axes and Views: Add and change planes, axes and views at the same time, without additional drawing steps. (video: 1:57 min.) Add or change the position, rotation, scale and visibility of objects in your drawings. (video: 1:41 min.) Object Control Toolbar and Tool Palettes: Use the Tool Palettes to access functions and features quickly and easily. (video: 1:50 min.) Use the Object Control toolbar to access functions and features quickly and easily. (video: 1:34 min.) Break Down Objects: See objects separated and analyzed in a drawing and a detail layer, so you can see the parts and how they are put together. (video

## **System Requirements:**

Supported OS: Windows 7, Windows 8, Windows 10 Processor: 2.0 GHz AMD Quad-Core Processor or Intel Dual Core Processor RAM: 2 GB RAM HDD: 20 GB Free Hard Disk Space Screen Resolution: 1366 x 768 Notes: One of the best MMORPG game in the world. Hundreds of thousands of people play each day. RECOMMENDATION: Installed version of the game (Mac and PC) may be free for a limited time.

#### Related links:

https://pagvdistopor.wixsite.com/oprecliback/post/autocad-21-0-crack-keygen-for-lifetime-download

https://onefad.com/i1/upload/files/2022/06/Se8HolUK9lDcjLrf4MPb 07 1d47fd1e33be6621bf203e99ddadd0ad file.pdf

https://rockindeco.com/11954/autocad-crack-free-download/

https://adjikarvafurniture.com/wp-content/uploads/2022/06/AutoCAD-2.pdf

https://www.cbdexpress.nl/wp-content/uploads/AutoCAD-1.pdf

https://gsmile.app/upload/files/2022/06/ATYVnboseufjhzmtR5Ih 07 9399676874c8108a4cad0075d19b6503 file.pdf

http://www.abbotsfordtoday.ca/wp-content/uploads/2022/06/breerad.pdf

https://serv.biokic.asu.edu/paleo/portal/checklists/checklist.php?clid=3099

http://madshadowses.com/autocad-crack-license-key-download/

https://ipayif.com/upload/files/2022/06/x3ZyBkBN8qHtAIz1SG7Q 07 4d296c825fe091c88970223136598d9f file.pdf

https://cyclades.in/wp-content/uploads/2022/06/tamsfie.pdf

https://www.lichenportal.org/cnalh/checklists/checklist.php?clid=14444

http://www.ndvadvisers.com/autocad-24-0-win-mac-latest-2022/

http://www.gcons.in/autocad-crack-keygen-winmac-2022-latest/

http://www.alnut.com/autocad-23-1-crack-with-key/

http://mysleepanddreams.com/wp-content/uploads/2022/06/AutoCAD.pdf

https://lorijin.com/upload/files/2022/06/g4vKn4UeCOgcss1Mp5fT 07 9399676874c8108a4cad0075d19b6503 file.pdf

https://guaraparadise.com/2022/06/07/autocad-crack-download-updated-2022/

http://transparentwithtina.com/?p=2712

https://marketingcolony.com/2022/06/07/autocad-march-2022/